**coordinamento di Massimo Truscelli**

ATLANTE MONDI

# **IL MONDO INTERO SU CD-ROM**

**Naturalmente, si fa per dire. Ma quando assieme all'Atlante Mondiale Microsoft Encarta, che del mondo intero davvero si interessa, si cominciano a vedere sempre più opere multimediali che trattano sempre più argomenti, con sempre maggiore profondità culturale e tecnica, allora davvero viene la tentazione di pensare che il mondo intero si stia**

**eD-ROM**

**gradualmente preparando al trasferimento dalla carta al nuovo supporto (o a nuovi supporti ancora da inventare).**

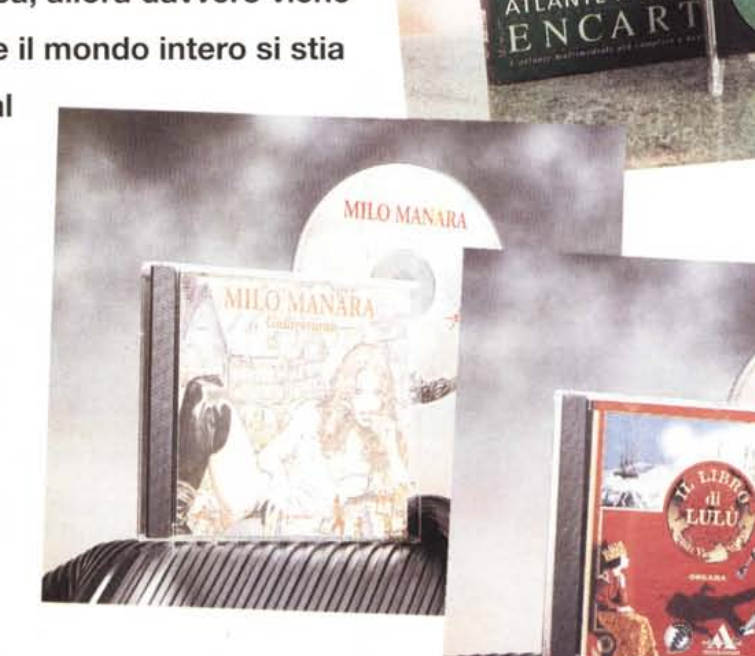

**( di Dino Joris )**

La gradualità di questo trasferimento è naturalmente legata ai ritmi di sviluppo di oggi, che sono a volte ... terrificanti. Mi sembra opportuno ricordare che il Compact Disc è nato come supporto per la musica nei primi anni '80 e che solo successivamente è stato utilizzato come supporto per l'informatica, quindi appena pochi anni or sono.

Bene, sono bastati questi pochi anni per arrivare ai notevoli livelli tecnologici odierni (certamente soggetti anch'essi a miglioramenti e sviluppi che forse non riusciamo neanche ad immaginare). Ma quello che sorprende di più è la rapidità con la quale anche le persone non «informatizzate» si sono convinte che il

CD-ROM sta per diventare uno strumento di studio e lavoro al quale non si può rinunciare ed in prospettiva di ciò hanno preso i «provvedimenti del caso» (leggi sistemi Pentium con lettore di CD-ROM e opere multimediali sotto l'albero di Natale!).

Una dimostrazione molto chiara della loro grande utilità nello studio può offrircela l'opera di apertura delle recensioni di questo mese, Atlante Mondiale Encarta di Microsoft.

La Microsoft ci ha certamente abituati ad opere di qualità, sia da un punto di vista tecnico che per il valore intrinseco dell'informazione.

La tendenza a fare spettacolo che

hanno gli americani (noi abbiamo sempre voglia di classificare certe cose come «americanate») a volte può sembrare eccessiva e fuori posto, ma con lo strumento multimediale un po' di spettacolo lo cerchiamo davvero tutti, anche quando vogliamo affrontare il lavoro seriamente. Se non altro questo avviene con una buona giustificazione: lo spettacolo fatto di animazioni desta certamente maggiore attenzione e può risultare davvero utile in fase di studio.

BRO Z

Per avere la certezza di poter sfrutta-

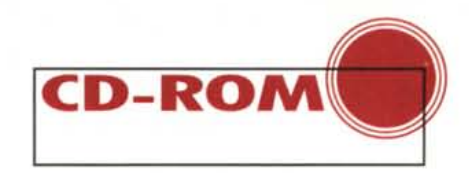

re le prestazioni spettacolari del mezzo multimediale diventa sempre più importante usare delle macchine adeguate, capaci di assicurare la fornitura delle ingenti risorse richieste nell'esecuzione dei programmi multimediali.

Insomma, lo standard minimo di oggi è davvero diventato quello che solo pochissimo tempo fa sembrava un sogno: clock di 100 MHz ed oltre, memoria RAM a partire da 16 MB ed oltre. I programmi e le opere richiedono sempre più memoria, sia RAM che su disco, e velocità sempre maggiori.

Certamente però i risultati che si ottengono ripagano ampiamente lo sforzo finanziario al quale siamo costretti per aggiornarci.

L'inseguimento reciproco di hardware e software sembra non fermarsi più, ma non lamentiamoci, è una parte della spirale del progresso, non c'è ragione di fermarla o ritenerla inopportuna; cerchiamo solo di goderci tutti i vantaggi che ci offre.

Che essi non siano pochi lo dimostra ampiamente l'opera della quale mi occupo più diffusamente questo mese. certo di rendere così un servizio alle tante persone che amano viaggiare nel nostro grande mondo, almeno virtualmente (come preparazione ai viaggi reali, quando possibile)

### **ATLANTE MONDIALE ENCARTA**

#### Caratteristiche:

Oltre 1 milione di nomi di località Oltre 3000 immagini di luoghi Oltre 4000 audioclip di cui 335 contengono musica proveniente da tutto il mondo Oltre 450 indicatori statistici Oltre 7000 collegamenti a siti Web particolarmente interessanti e significativi

Requisiti: standard multimediale Ambiente: Windows 95

Questo Atlante non può mettere «il mondo ai nostri piedi», ma certamente lo mette alla portata della nostra osservazione, con vedute che vanno da quelle satellitari a quelle da «incontro ravvicinato», in un modo che gli atlanti tradizionali non possono certo offrire, per le ragioni che traspariranno dalla descrizione dell'opera.

Proprio per la natura «visuale» del prodotto, ho preferito descrivere

l'Atlante Mondiale Encarta con una serie di note riferite alle immagini pubblicate in queste pagine, che ne documentano le caratteristiche principali, piuttosto che con un lungo discorso di carattere generale. È un modo diverso dal solito di descrivere il prodotto, ma ritengo che nel caso specifico abbia maggiore senso.

La qualità della schermata di apertura che vi propongo ha la capacità di comunicare immediatamente la sen-

sazione che l'opera sia di piacevole fattura e di agevole consultazione. Vediamo insieme di trovare conferme.

Per evitare ogni possibile equivoco

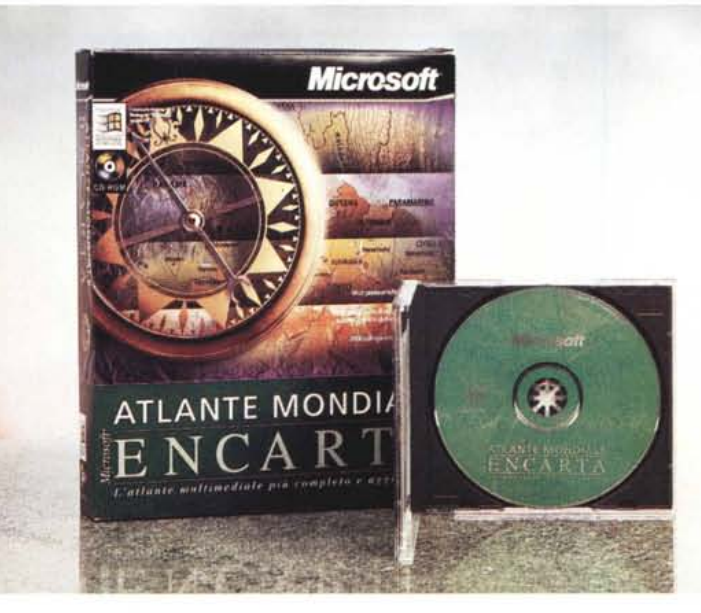

nella lettura dei dati, viene ben evidenziato a sinistra un riquadro che attiva le «Informazioni sulla carta», costituite principalmente dalla legenda dei simbo-

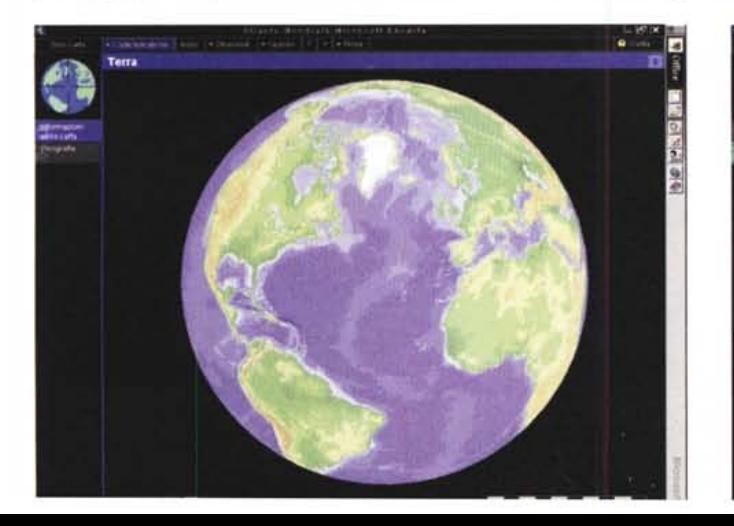

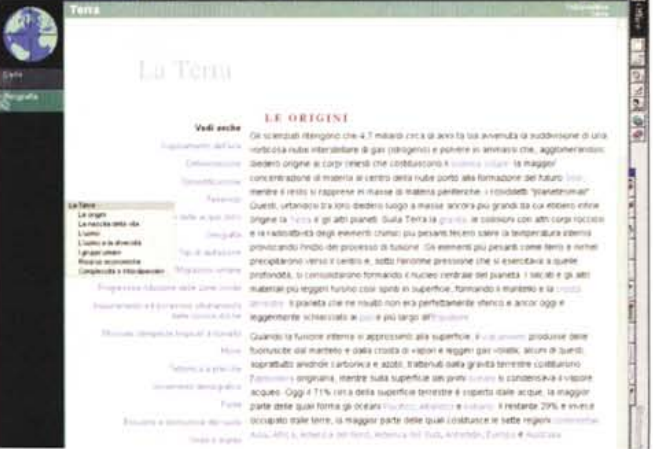

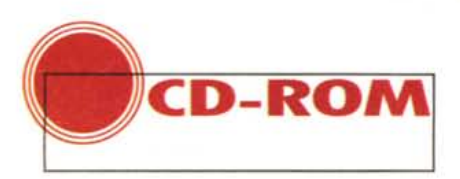

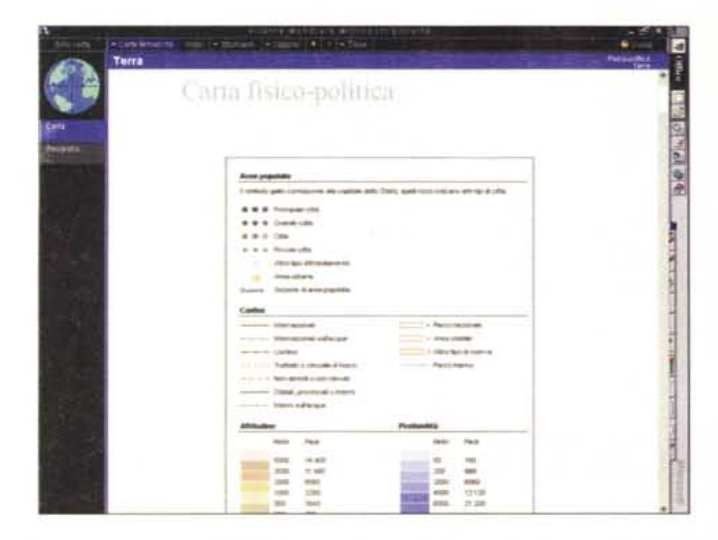

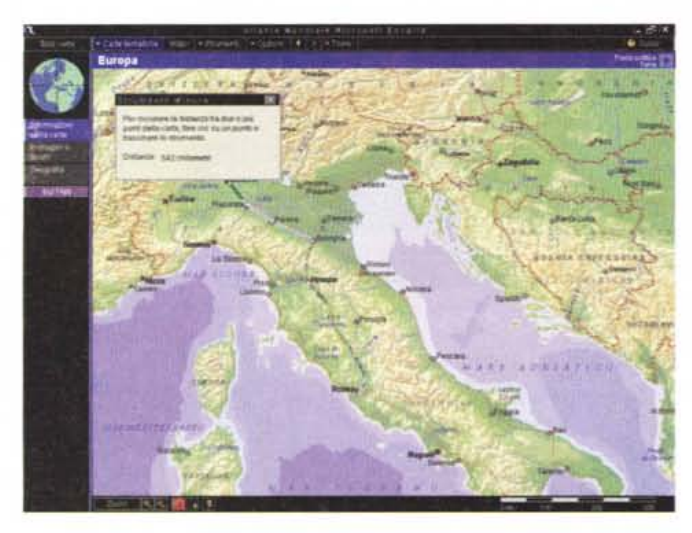

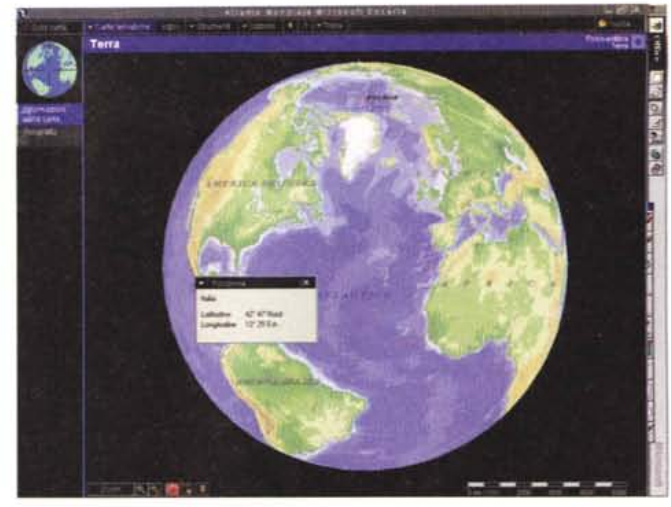

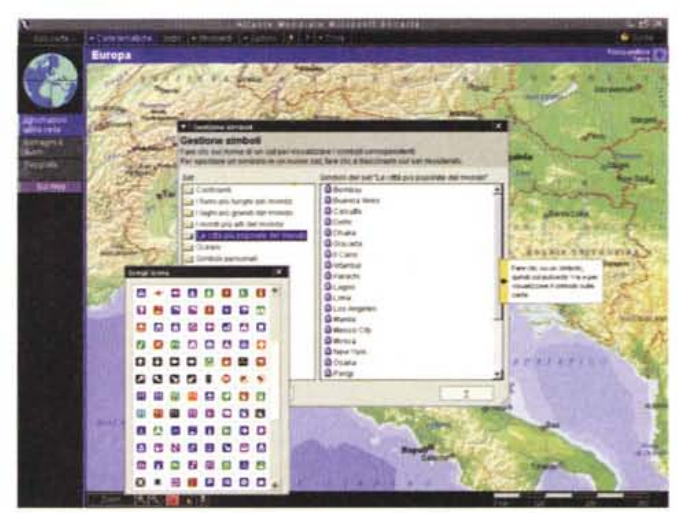

sposizione dalla barra del menu due strumenti preziosi: il Sensore di Posizione e lo

li grafici adottati sulle carte.

Non c'è nessuna invenzione particolare, i simboli sono quelli già familiari a chi consulta le carte geografiche.

Sempre alla sinistra si ha il riquadro «Geografia», che è il pulsante di attivazione della scheda del luogo rappresentato sulla cartina attiva. Nel caso delle immagini proposte vediamo la «madre» Terra nel suo complesso.

Le schede sono divise in due parti: a destra la scheda principale, a sinistra i collegamenti ipertestuali sia a parti specifiche del documento aperto che a particolari temi correlati contenuti in altre schede.

I riquadri alla sinistra consentono di commutare tra «Carta» e «Geografia», ovvero tra visione dei luoghi e loro descrizione.

Quando appare la carta si hanno a di-

Strumento di Misura. Il primo analizza la posizione del puntatore del mouse e rileva i valori di longitudine e latitudine, mettendovi in grado di fare rilievi precisi alla frazione di grado per ogni località

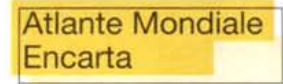

#### *Produttore* e *distributore:*

Microsoft S.pA - Centro Direzionale Milano Oltre Pal. Tiepolo - Via Cassanese, 224 - 20090 Segrate (MI) - Tel 02 269121 *Distributori:* Computer 2000 Delta *CD.C.* Ingram Micro J-Soft Lifeboat **Olivetti** *Prezzo consigliato:* Atlante Mondiale Encarta Lit. 149.000 della terra. Il secondo strumento consente di misurare le distanze tra due punti, anche non linearmente. Ad esempio, possiamo misurare la distanza tra Roma e Milano in linea retta (circa 478 chilometri), oppure seguendo il percorso stradale (Firenze, Bologna, Modena, Reggio Emilia), che riporta circa 538 chilometri: mi sembra che il valore di approssimazione sia eccellente e comunque più che adeguato per normali scopi esplorativo/educativi.

L'esplorazione del menu Strumenti continua con la voce Simboli, davvero assai interessante: in qualche minuto (la cosa non è immediatamente e direttamente intuitiva) è possibile aggiungere ai simboli predefiniti i propri, per contrassegnare l'atlante in modo personale. I simboli predefiniti si occupano di indicare le città o i laghi più grandi del mondo, le montagne, gli oceani, ma l'utente potrà anche disegnare una mappa, ad esempio, che definisca la posizione geografica delle squadre di calcio o che indichi le università che offrono Master in Amministrazione Aziendale, o i paesi in cui non si parla mai di

riforma di pensioni, di ingresso in Europa e di autonomi evasori (segnalateli, per favore - i paesi, non gli autonomi -, li metterò in lista come possibile destinazione migratoria...).

Il menu ci offre anche le Carte Tematiche, ovvero vari modi di vedere il nostro pianeta: dal punto di vista Fisico-Politico, solo Politico, Fisico Tettonico, Fisico Climatico (temperatura, piogge), di Popolazione, di Fusi Orari.

Decisamente stimolante la possibilità di vedere la Terra... a «volo di satellite». La visione notturna, che probabilmente non vi propone nessun atlante tradizionale, può fornire delle informazioni molto interessanti e di lettura molto più immediata di qualunque statistica.

Osservate la Terra di notte e capite perché Parigi è stata chiamata la Ville Lumiére; perché l'Africa non dispone di molta energia, fatta eccezione

(decisamente) per Lagos, a chiara brillante indicazione che alla Nigeria l'energia non manca (è ricca di petrolio), e per Il Cairo, una città che ama vivere di notte. E così via.

Una volta viste le opzioni che sono offerte per le visioni globali, si può passare alla ricerca del dettaglio, che è fatta attraverso l'uso di un potente zoom (si parte da 50.000 km di distanza e si arriva alla visione ravvicinata).

Durante l'avvicinamento si può utilizzare la funzione di Scorrimento dell'immagine per «correggere la rotta» e arrivare esattamente al punto di interesse.

Le carte ravvicinate hanno una certa

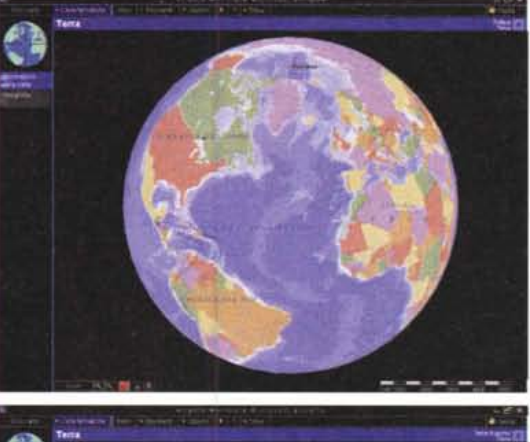

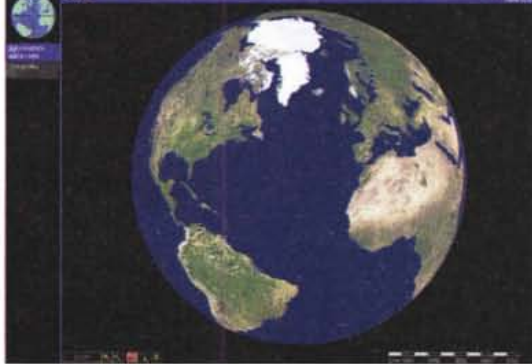

valenza pratica anche quando si tratta di mappe di città, in cui si possono individuare le arterie principali ed i luoghi di particolare interesse. I dettagli non sono disponibili per tutte le città del mondo, ma solo per quelle di grandi dimensioni, che sono anche spesso quelle di maggiore presenza turistica.

Ogni paese viene esaminato da vari punti di vista, con l'ausilio delle schede, delle tabelle climatiche, di fotografie, di suoni, di immagini di animali caratterizzanti, di famiglie tipiche (i vari aspetti della loro vita vengono anche visti attraverso brevi ma significativi filmati).

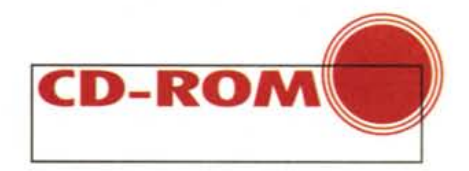

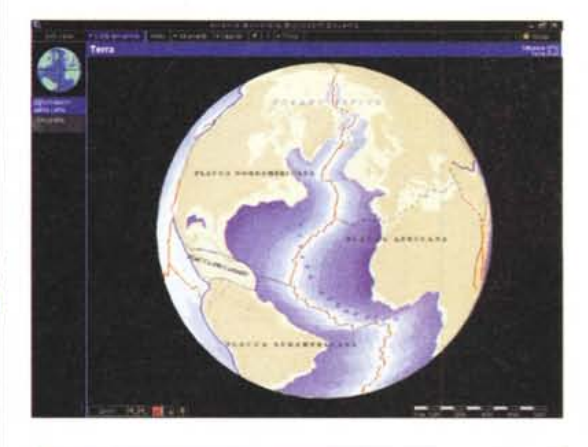

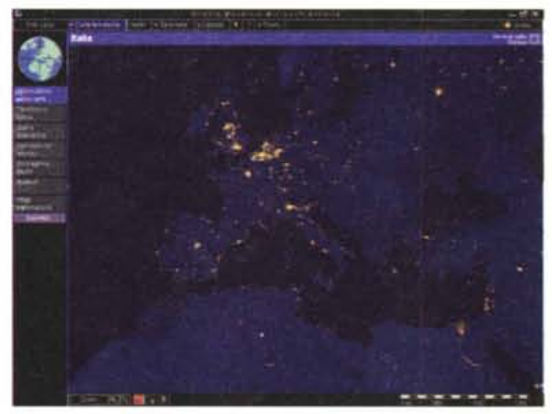

Una funzione importante che contribuisce fortemente ad agevolare l'utilizzo dell'atlante è quella del menu di Trova, che consente di reperire con la massima rapidità varie informazioni sui luoghi indicati nella carta, ma anche di avere una panoramica sui contenuti, con i vari contributi multimediali (la cosa consente anche un'esplorazione ca-

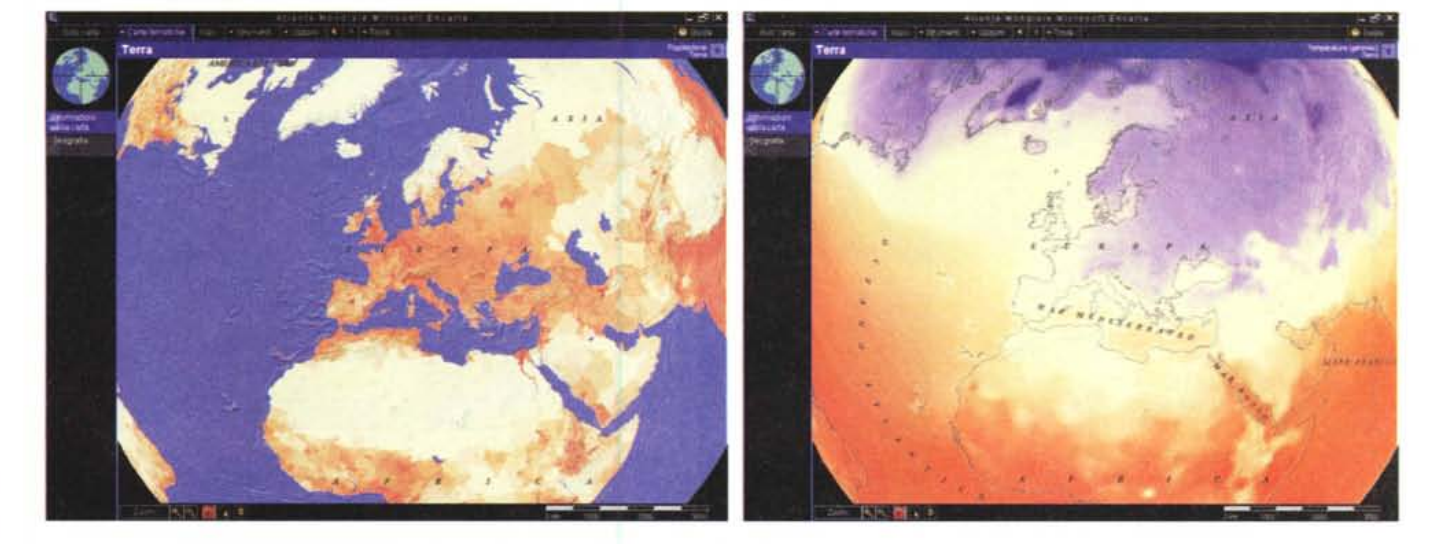

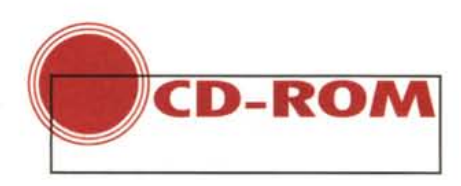

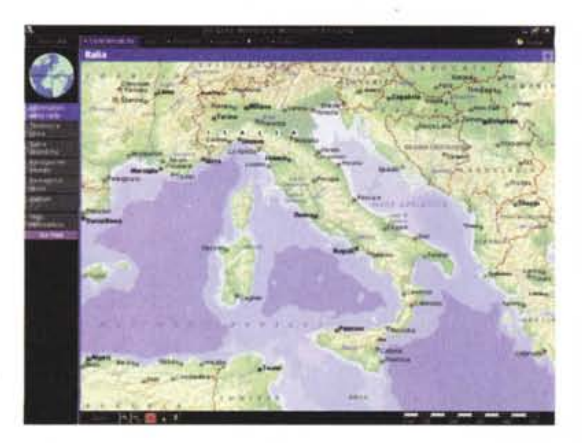

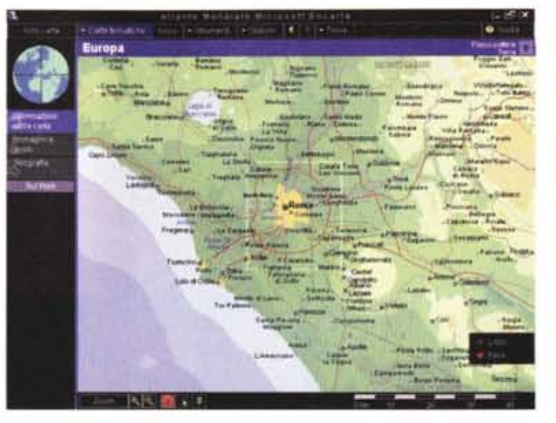

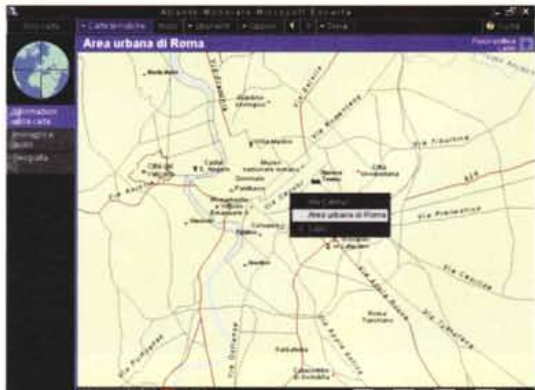

costumi in schede accompagnate da filmati, foto e contributi sonori. Viene specificato che non si intende (ovviamente) rappresentare la realtà sociale di ciascun paese. Superfluo dirlo, almeno nel caso della famiglia italiana: non viviamo tutti a Pienza, in una delle zone più belle e ricche della Toscana (ma mi ci adatterei volentieri...).

Vi sono anche diverse viste panoramiche (sette, per la precisione) che consentono di esaminare la conformazione di vaste aree, come se si fosse su di una mongolfiera a grande altezza, con la capacità di esaminare rapidamente **il** paesaggio a 360 gradi (sconsigliato a chi soffre di vertigini!).

Alla voce Musica nel mondo si trova un elenco degli esempi di musica tipica (oltre 300) di moltissimi paesi. È bene chiarire che si tratta di mu-

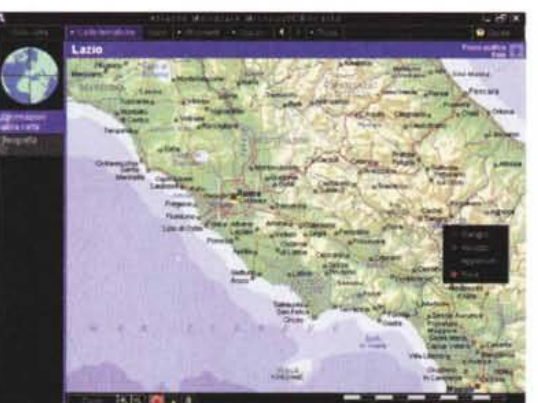

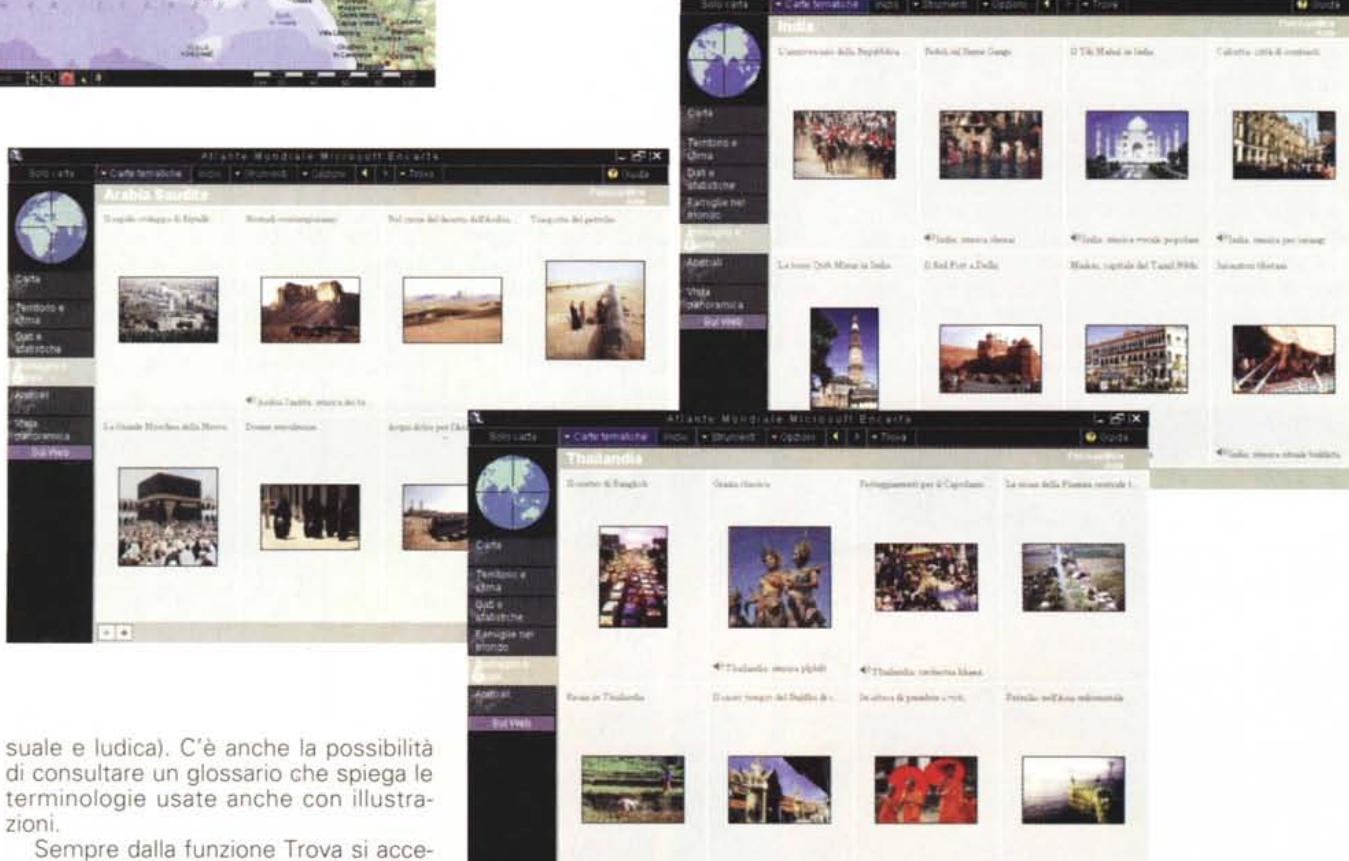

T.

de all'elenco delle famiglie (ne ho contate 29) di cui si rappresentano usi e

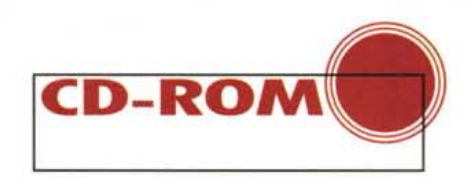

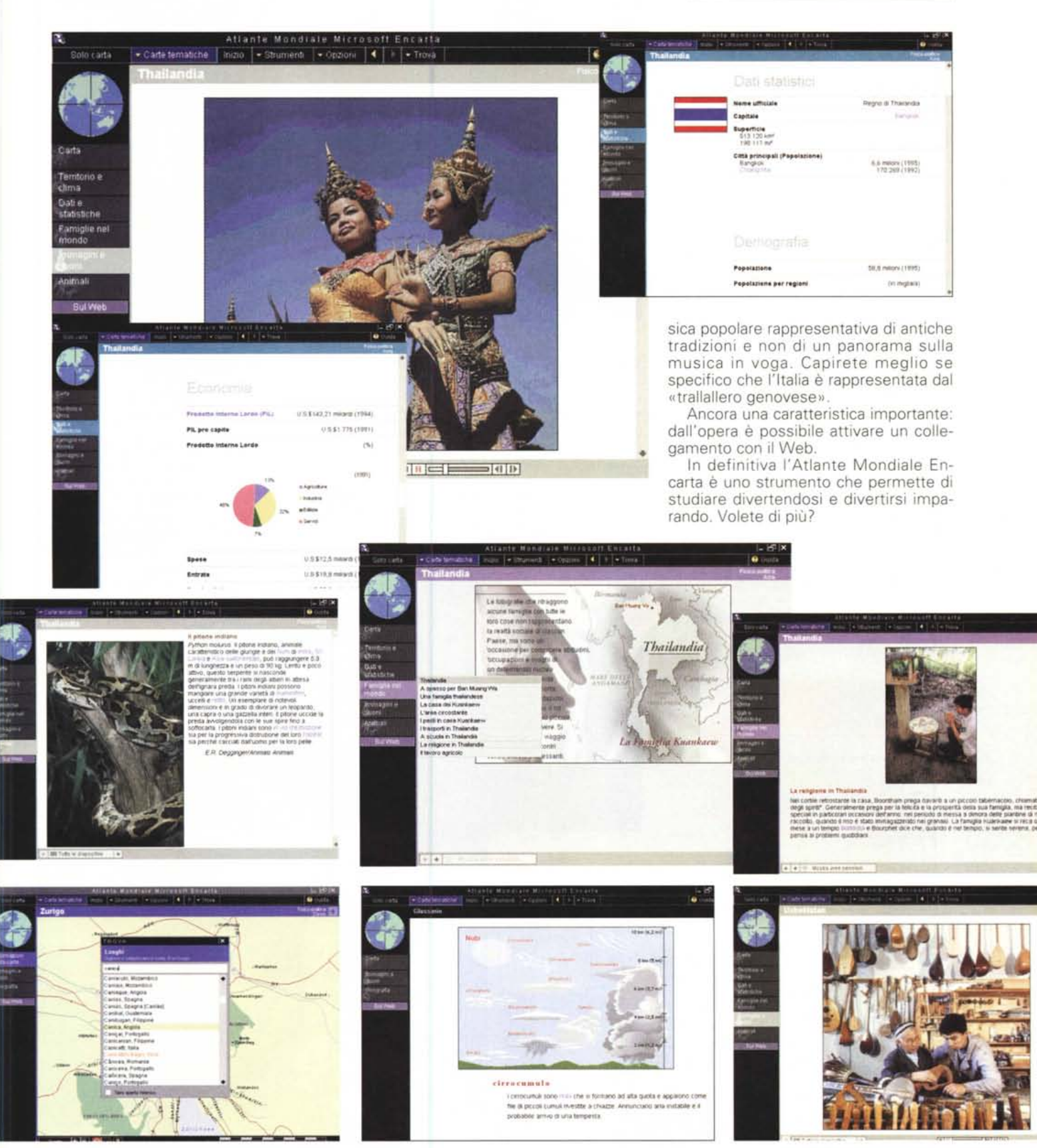

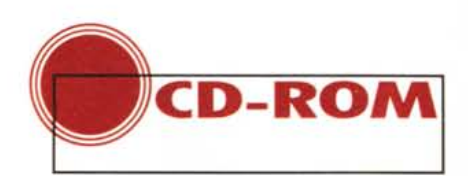

### **MI LO MANARA: GULLIVERIANA**

Per Windows e Macintosh

Chi legge questa rubrica con un minimo di regolarità ha forse notato che in genere non mi occupo di giochi, di fumetti o di soggetti erotici. Ma visto che mi sono imbattuto in un CD-ROM che è nello stesso tempo tutte e tre le cose, un gioco, un fumetto e un argomento erotico, la mia curiosità si è destata e ho abbandonato le mie riserve, cominciando con il dare un'occhiata... per rimanere catturato.

Milo Manara non è una scoperta di oggi, quindi non è sorprendente trovare che Gulliveriana è disegnata con un sex-appeal davvero rimarchevole. Bene, sono contento di potermi «affezionare» ad una bella ragazza in un fumetto piuttosto che ad una in carne ed ossa: la prima non invecchia mail

Basta una bella ragazza disegnata senza veli per fare apprezzare il CD Gulliveriana? No davvero, dobbiamo apprezzare anche il modo in cui sono disegnati i paesaggi e realizzate le animazioni (che non sono vere e proprie animazioni da cartoon, ma piuttosto una forma sofisticata di fumetto in movimento). La scena della nuotata sott'acqua è

### **Milo Manara: Gulliveriana**

*Produttore* e *distributore:* Mondadorì New Media - Strada Privata Mondadori 1 - 20090 Segrate (MI) - Tel. (numero verde): 167821177 - Fax: 02/75423371 Internet: [www.mondadori.com](http://www.mondadori.com) *Prezzo:* Gulliveriana Lit. 69,000

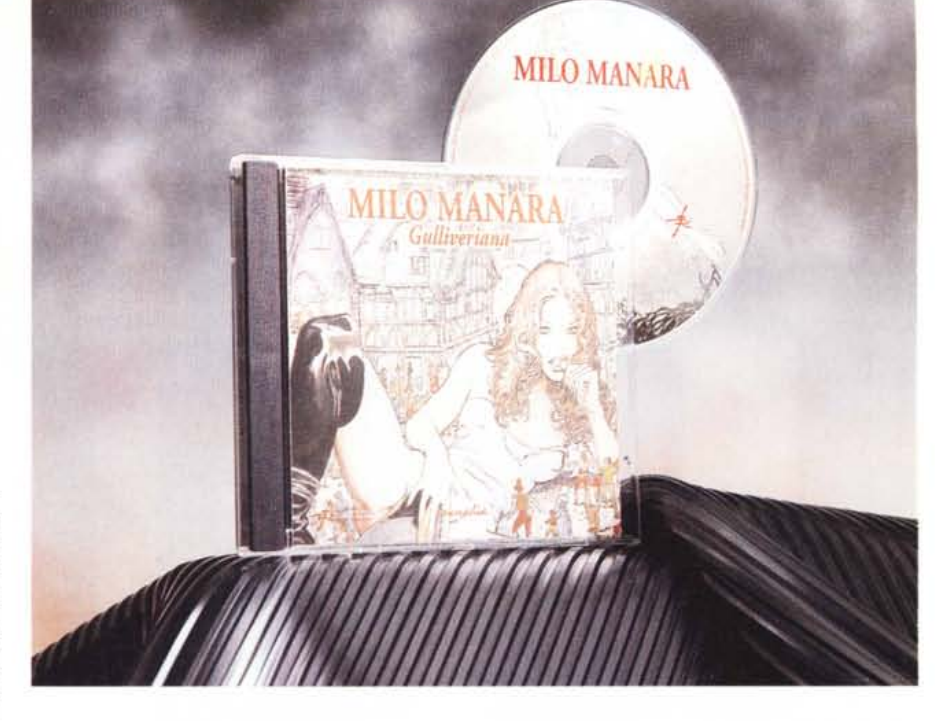

davvero graficamente apprezzabile.

L'interno della nave in cui si svolge la prima parte del gioco è disegnato piacevolmente ed i movimenti nel corso del gioco sono fluidi. La musica di accompagnamento è piacevole, malgrado sia ovviamente ripetitiva.

Insomma, e non poteva essere diversamente, questo fumetto è disegnato alla Milo Manara ed ha una «regia» (chissà se si può dire così) molto accurata.

Ho detto che questo CD-ROM ha contenuti erotici, ma secondo me non

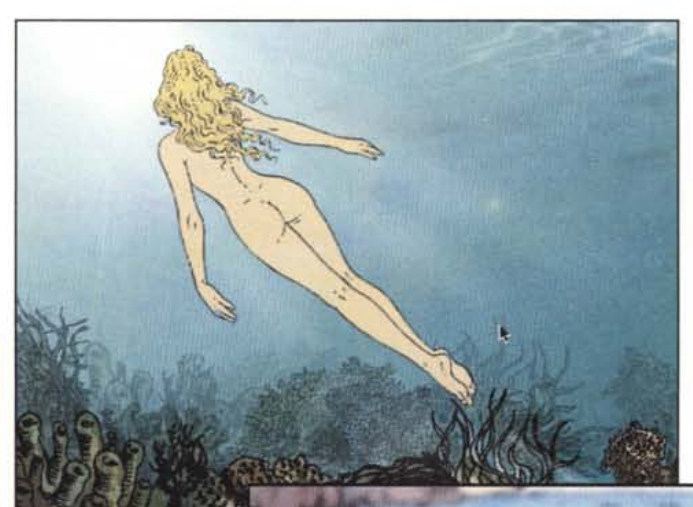

sono atti ad offendere i sentimenti di chicchessia.

La copertina ci informa che la produzione multimediale è di Fabio Ratti. Probabilmente vedremo altre produzioni di questo signore. Mi auguro che possa dedicare le sue capacità produttive anche ad altri settori.

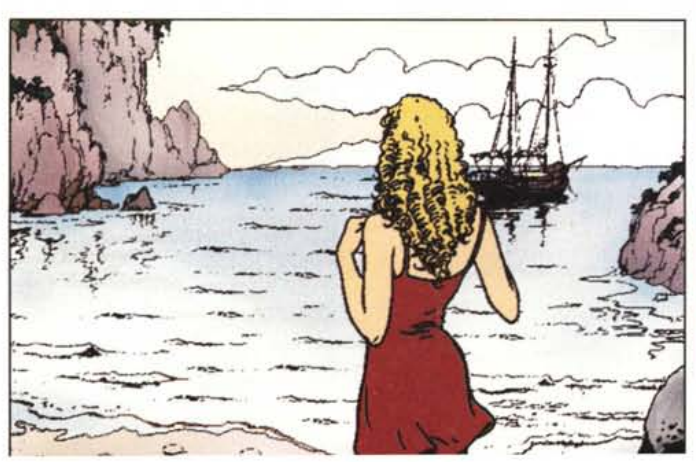

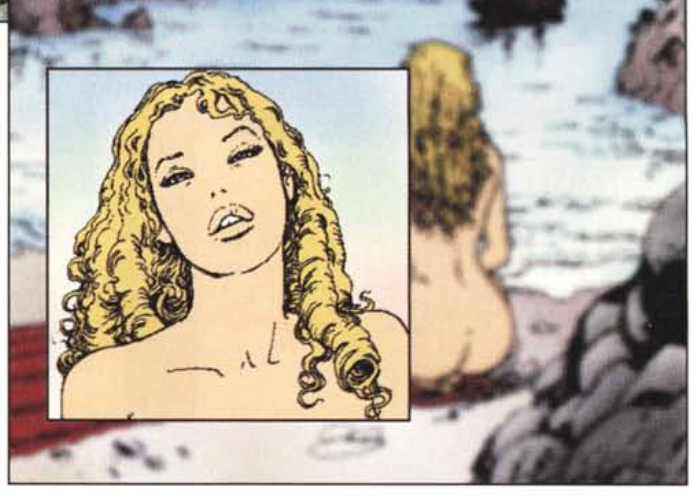

## , **IL LIBRO DI LULU**

Per Windows e Macintosh

Non chiedetemi di capirne il perché, ma il nome Lulù mi ha fatto sempre antipatia. Quindi il mio approccio a questo libro parlante sicuramente non è stato pregiudizialmente favorevole. Eppure, ci ho messo davvero poco a ricredermi.

Superato il pregiudizio sul nome Lulù ho dovuto superare quello sui libri elettronici: perché l'apertura sembra proprio quella, si comincia dalle pagine di un libro che si sfoglia, sia pure con il mouse piuttosto che con un dito.

Ma ci vogliono solo pochi secondi

per capire che con il mouse non si sfogliano solo le pagine, ma SI animano le scene e si interagisce con i personaggi della (deliziosa) storia dell'incontro tra Lulù (ora quasi mi diventa simpatico questo nome) ed un simpatico robot venuto dalla spazio.

La qualità delle animazioni è davvero molto buona, così come di grande ef-

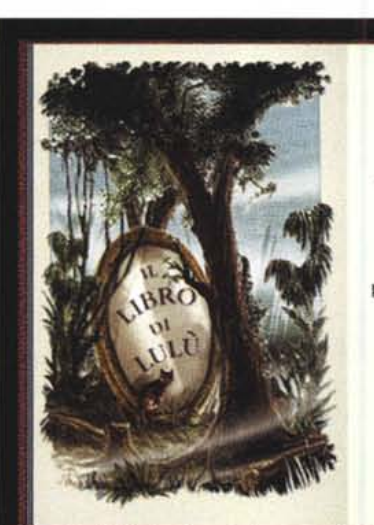

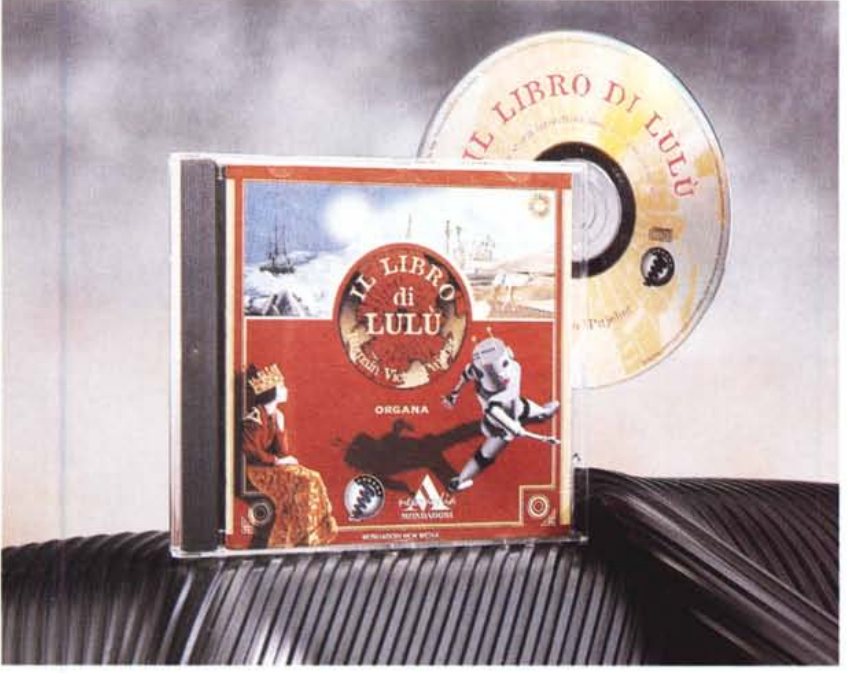

 $IL$  $R^{O}$ <sup>DI</sup> $L_{U}$ **VIBRE** 1<sup>1</sup> RACCONTO INTERATTIVO  $<sub>D1</sub>$ </sub> ROMAIN VICTOR-PUJEBET ORGANA - MONDADORI New York - Milano

fetto è l'inserimento delle immagini filmate della bambina interprete della storia, che si muove e parla con naturalezza nel paesaggio disegnato. Sembra l'esatto contrario di Roger Rabbit: questi era un cartone inserito in un mondo di gente in carne ed ossa, Lulù una bambina vera che si inserisce in un mondo disegnato.

I bambini certamente apprezzeranno la storia ... almeno quanto i genitori.

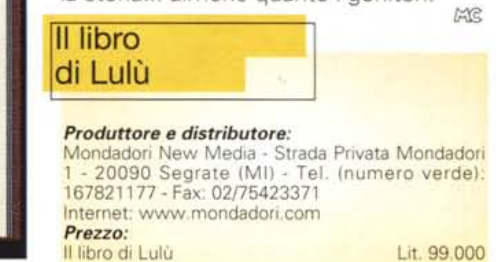

CAPITOLO IV IL VIAGGIO

Lì, in un viale alberato del grande giardino, scoprì un'enorme macchina circolare che girava su se stessa come una trottola, posandosi a terra.

Lulù non credeva ai suoi occhi.... Sbalordita, ma al tempo stesso piena di curiosità, non vedeva l'ora di scoprire il mistero di quell'apparecchio che rombava a più non posso.

Non dovette aspettare molto, perché la parte superiore del marchingegno, una specie di cupola trasparente, si mise a oscillare piano...

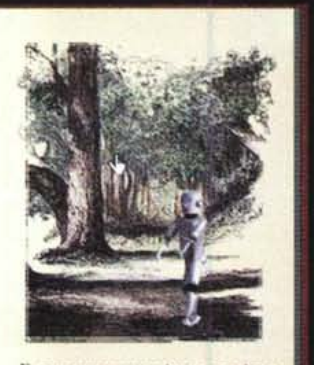

E comparve una strana creatura. metallica...

 $\overline{2}$ 

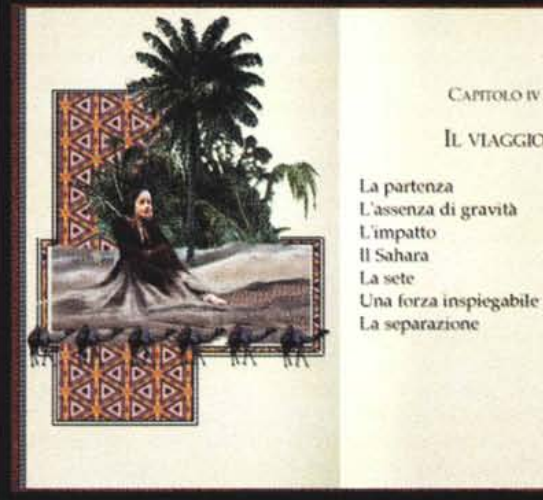